## **WTSS: um serviço web para extração de séries temporais de imagens de sensoriamento remoto**

Gilberto Ribeiro de Queiroz<sup>1</sup> Karine Reis Ferreira<sup>1</sup> Lubia Vinhas $<sup>1</sup>$ </sup> Gilberto Camara 1,2 \*Raphael Willian da Costa<sup>1</sup> Ricardo Cartaxo Modesto de Souza<sup>1</sup> Victor Wegner Maus 1,2 Alber Sanchez 2

<sup>1</sup> Instituto Nacional de Pesquisas Espaciais - INPE Caixa Postal 515 - 12227-010 - São José dos Campos - SP, Brasil {gribeiro, karine, lubia, gilberto, raphael.costa, cartaxo}@dpi.inpe.br victor.maus@inpe.br

 $2$  Institute for Geoinformatics (ifgi) University of Münster, Heisenbergstraße 2, 48149 Münster, Germany {alber-sanchez}@uni-munster.edu.de

**Abstract.** This paper presents a lightweight web service named Web Time Series Service (WTSS) for handling remote sensing imagery as time series. The proposed web service bridges the gap between remote sensing applications and their data access pattern requirements through a simple and effective representation for time series data. Our main goal is to bring to remote sensing research community an easy way for accessing and consuming satellite imagery data in the form of time series, saving researcher's time when dealing with a huge volume of data. As we demonstrate, this web service can be easily integrated into free and open source technologies such as R and web application for data analysis and visualization. We also discuss some lessons learned with our first WTSS research prototype built on the top of the multidimensional array database system SciDB when handling data from MODIS sensor.

**Palavras-chave:** array databases, big data, web gis, free and open source software, bancos dados matriciais, big data, serviços web geoespaciais, software livre.

### **1. Introdução**

Diversos estudos vêm demonstrando o potencial da aplicação de séries temporais de imagens de satélite para geração e melhoria de mapas de uso e cobertura da terra e para o monitoramento da produção agrícola (Fuller, 1998; Sakamoto et al., 2005; Xiao et al., 2005; Wardlow et al., 2007; Galford et al., 2008; Conrad et al., 2011). Entretanto, a reconstrução de séries temporais a partir desses dados, mesmo em pequenas escalas, exige um grande esforço para a sua preparação. Nesse sentido um serviço de séries temporais de imagens de satélite que possibilite fácil acesso por ferramentas de visualização e análise, tais como R, Python, TerraView e QGIS, é de extrema importância para o estudo da dinâmica de uso e cobertura da terra. O fácil acesso a uma base de dados espaço-temporal pode contribuir para atender, por exemplo, à necessidade de validação e calibração de produtos derivados de observações de satélites, conforme apontado por See et al. (2014).

Neste contexto, Freitas et al. (2011) apresentam um observatório virtual para visualização de séries temporais. Este observatório, no entanto, não possui o foco em uma interface de programação de aplicativos (API) na forma de serviços web para facilitar a construção de novos aplicativos capazes de consumir os mesmos dados apresentados e, assim, criar novos

 <sup>\*</sup> Bolsista do CNPq - Brasil

produtos derivados. Fritz et al. (2012), desenvolveram um aplicativo web (Geo-Wiki) para integração e acesso de imagens de satélite de alta resolução como forma de aumentar a quantidade de informações sobre a cobertura da terra. Além disso, este aplicativo tem o objetivo de criação de um produto hibrido de cobertura da terra. Apesar do aplicativo permitir o acesso a produtos derivados de imagens, também não possui o foco em uma API de serviços para facilitar o acesso à série temporal de dados.

Na literatura de serviços web para o domínio geográfico, o Open Geospatial Consortium (OGC) (http://www.opengeospatial.org), uma organização formada por membros da academia e indústria, nos moldes da ISO (http://www.iso.org), tem sido responsável pela criação de diversas especificações com objetivo de propiciar maior interoperabilidade entre sistemas geoespaciais. Entre as especificações desenvolvidas por este consórcio para serviços web, existe uma denominada *Web Coverage Service* (WCS) (OGC, 2014), que define uma interface de acesso a *coverages* espaciais. Conceitualmente, uma *coverage* é uma função que toma elementos de um domínio geográfico e retorna valores de um contradomínio onde se mede um fenômeno qualquer que varia no espaço e no tempo. Na prática no entanto, as *coverages* espaciais de interesse são, na maior parte dos casos, séries temporais de imagens de sensoriamento remoto. Por exemplo, a *coverage* correspondente ao produto MOD09Q1 (Rudorff et al., 2007), refletância de superfície, representa a cobertura global de imagens MODIS das bandas 1 e 2, a cada 8 dias desde o início de operação do satélite Terra até o presente momento.

A especificação WCS prevê interfaces para que um cliente possa requisitar porções de uma *coverage*, com recortes no espaço, no tempo, e/ou no contradomínio, em diferentes formatos de saída e utilizando diferentes algoritmos de interpolação. Contudo, existe uma alta complexidade para desenvolver produtos conforme essa especificação. A versão 2.0.1 encontra-se associada a pelo menos duas outras especificações OGC: *GML 3.2.1 Application Schema - Coverages* e a *Sensor Web Enablement* (SWE). Além disso, ela é fortemente orientada ao intercâmbio de documentos entre o cliente e o servidor no formato XML, não fazendo uso do formato JSON (Crockford, 2006) para intercâmbio de dados e comunicação. Com isso, a integração deste tipo de serviço em ambientes como R e navegadores se torna um pouco mais onerosa tanto para desenvolvedores quanto pesquisadores que queiram criar novos produtos baseado nesta API.

Este trabalho propõe um serviço chamado *Web Time Series Service* (WTSS) para extração de séries temporais a partir de imagens de sensoriamento remoto. Nosso trabalho se baseia na hipótese de que uma API Web projetada especificamente para esse fim é mais efetiva como forma de acesso e disseminação dos dados do que serviços gerais como o WCS. A simplicidade expressa através desta API tem como benefício uma maior facilidade de uso e integração nos mais diversos produtos de software livre. Para isso, descrevemos neste trabalho a primeira versão do serviço que está sendo desenvolvida para auxiliar na validação do mapeamento realizado no âmbito do projeto TerraClass Cerrado. Trata-se de uma primeira edição do mapeamento de uso e cobertura da terra para o bioma Cerrado brasileiro para o ano de 2013 com base em imagens do satélite LandSat 8. Este projeto está em desenvolvimento, sendo conduzido por um consórcio de instituições públicas, entre elas o INPE, a Embrapa, o Ibama e a UFG, sob coordenação da Secretaria de Biodiversidade e Floresta do Ministério do Meio Ambiente, com recursos financeiros providos pelo Programa Iniciativa Cerrado Sustentável.

## **2. O Serviço WTSS**

O serviço *Web Time Series Service* (WTSS) é voltado para a recuperação de séries temporais a partir de imagens de sensoriamento remoto organizadas como *coverages*. Cada *coverage* representa um conjunto de dados que pode ser consultado para obtenção de uma

série temporal para uma dada localização no espaço e intervalo de tempo. Supomos que essas *coverages* estão organizadas para acesso, seja num banco de dados espaço-temporal como o SciDB (Stonebraker et al., 2011) ou, como um conjunto de arquivos otimizados para consulta.

A API definida por este serviço é composta por três operações: *list\_coverages*, *describe\_coverage* e *time\_series*. A operação *list\_coverages* (Figura 1a) gera uma lista com o nome de todas as *coverages* disponíveis por uma instância do serviço. O documento de saída entregue ao cliente pelo servidor encontra-se no formato JSON, conforme mostrado na Figura 1b. Os nomes retornados por esta operação podem ser utilizados em operações subsequentes para identificar a *coverage* de interesse.

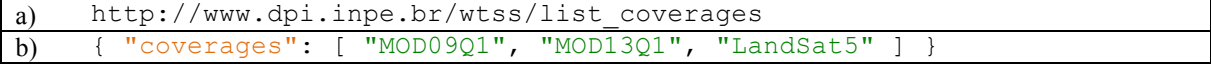

Figura 1. (a) Exemplo de requisição da operação *list\_coverages*; (b) Documento JSON retornado pela operação *list\_coverages*.

A operação *describe\_coverage* recupera metadados de uma *coverage* particular identificada pelo parâmetro *name* (Figura 2a). A Figura 2b ilustra o formato do documento JSON retornado por esta operação para uma *coverage* representando os dados do produto MOD09Q1. Conforme pode ser observado, os metadados incluem uma descrição dos atributos da *coverage*, as informações de cada dimensão, a área geográfica e a extensão temporal.

```
a) http://www.dpi.inpe.br/wtss/describe_coverage?name=MOD09Q1
b)
    {"name": "MOD09Q1",
     "description": "Surface Reflectance 8-Day L3 Global 250m",
     "detail":
           "https://lpdaac.usgs.gov/products/modis_products_table/mod09q1",
     "attributes": [
        { "name": "red",
          "description": "250m Surface Reflectance Band 1 (620-670 nm)",
         "datatype": "16-bit signed integer",
         "valid_range": { "min": -100, "max": 16000 },
         "scale_factor": 0.0001, "missing_value": -28672
     },
     { "name": "nir",
          "description": "250m Surface Reflectance Band 2 (841-876 nm)",
         "datatype": "16-bit signed integer",
          "valid_range": { "min": -100, "max": 16000 },
         "scale<sup>f</sup>actor": 0.0001, "missing value": -28672 } ],
     "dimensions": [ {"name": "col_id", "description": "column",
                         "min_idx": 0, "max_idx": 172799 },
                        { "name": "row_id", "description": "row",
                         "min_idx": 0, "max_idx": 86399 },
                       { "name": "time_id", "description": "time", "min idx": 0, "max idx": 630 } ],
                                        \frac{1}{\text{max}} \text{idx}": 630 } ],
     "geo_extent": {<br>"spatial": {
                      "xmin": -180.0, "xmax": 180.0,
                      "ymin": -90. 0, "ymax": 90.0 },
        "temporal": { "min": "2000-02-18", "max": "2014-08-13",
          "resolution": 8, "unit": "day" }
     }
    }
```
Figura 2. (a) Exemplo de requisição da operação *describe\_coverage*; (b) Metadados de uma *coverage* no formato JSON retornado em resposta à operação *describe\_coverage.*

A área geográfica é descrita em grau decimal adotando-se o Datum WGS84 (código EPSG 4326), um sistema de referência espacial de fácil uso e integração nas mais diversas ferramentas, como OpenLayers, Google Maps e R. Desta maneira, os clientes do serviço devem especificar localizações neste mesmo sistema de referência espacial quando realizando consultas às séries temporais.

A extensão temporal encontra-se no formato ISO 8601 para representação da data e hora das observações que compõem o conjunto de dados da *coverage*. Esta unidade de tempo fornece apenas um indicativo da frequência temporal dos dados, podendo não indicar uma escala regular, como no exemplo dado, onde o produto MOD09Q1 possui uma resolução temporal nominal de 8 dias, mas no entanto a diferença entre as datas das últimas imagens de um ano e as primeiras do ano seguinte não possuem 8 dias de intervalo. O serviço WTSS apenas oferece uma capacidade de acesso aos dados da série temporal, de forma que o cliente desta API deva dar a interpretação e o tratamento adequados à escala temporal.

A operação *time\_series* possibilita aos clientes do serviço recuperar séries temporais (Figura 3a). Conforme mostrado na Tabela 1, para cada série temporal que se deseja obter devem ser especificados: o nome da *coverage*, os atributos para os quais desejam-se as séries de valores (*attributes*), a localização no espaço e o intervalo de tempo. A série pode ser obtida para um ponto específico indicado pelos parâmetros *latitude* e *longitude* em grau decimal adotando-se o Datum WGS84 (código EPSG 4326).

| parâmetro  | Descrição                                                                  | <b>Opcional</b> |  |  |  |
|------------|----------------------------------------------------------------------------|-----------------|--|--|--|
| coverage   | nome da coverage para a qual será recuperada a série temporal              | Não             |  |  |  |
| attributes | lista com o nome de atributos para os quais desejam-se as séries temporais | Não             |  |  |  |
| longitude  | longitude $(EPSG:4326)$                                                    | Não             |  |  |  |
| latitude   | latitude $(EPSG:4326)$                                                     | Não             |  |  |  |
| start      | tempo inicial                                                              | Sim             |  |  |  |
| end        | tempo final                                                                | Sim             |  |  |  |

Tabela 1. Parâmetros associados à operação *time\_series*.

A resposta da operação *time\_series* é um documento JSON contendo duas partes: *result* e *query* (Figura 3b). Sob a chave *result* encontra-se a série temporal para a localização informada, com os valores separados por cada atributo. Além disso, uma linha do tempo indicando a data base das observações é apresentada na chave *timeline*. Outra facilidade retornada, é a computação do ponto central da grade associada à localização informada na consulta (*center\_coordinates*). A chave *query* é retornada apenas para facilitar o desenvolvimento de aplicações web, que podem ter o contexto da consulta realizada.

```
a)
   http://www.dpi.inpe.br/wtss/time_series?coverage=MOD09Q1&
   attributes=red,nir&latitude=-12&longitude=-54&
   start=2000-02-18&end=2000-03-05
b)
    {"result": { "attributes":[
     { "name": "red", "values": [ 1004, 1160, 241 ] },
     { "name": "nir", "values": [ 3842, 3102, 2116 ] } ],
     "timeline": [ "2000-02-18", "2000-02-26", "2000-03-05" ],
      "center_coordinates": { "latitude": -11.99, "longitude": -53.99 }
    },
    "query": { "coverage": "MOD09Q1",
                "attributes":[ "red", "quality" ],
               "latitude": -12, "longitude": -54,
                "start": "2000-02-18", "end": "2000-03-05" } }
```

```
Figura 3. (a) Exemplo de requisição da operação time_series; (b) Documento no formato 
JSON com séries temporais retornado em resposta à operação time_series.
```
### **3. Prova de Conceito: Protótipo WTSS**

Como prova de conceito construímos um protótipo em linguagem C++ no topo do sistema SciDB (Stonebraker et al., 2011) e da biblioteca TerraLib (Camara et al., 2008). O SciDB é uma plataforma aberta para gerenciamento e análise de dados científicos armazenados como matrizes multidimensionais. Este sistema divide uma grande matriz em pedaços denominados *chunks* que são distribuídos entre diferentes instâncias do *cluster* de

bancos de dados. Cada servidor controla um armazenamento local próprio. Uma das instâncias é designada coordenadora (*coordinator*), sendo responsável por mediar toda a comunicação entre o *cluster* e as aplicações clientes e também por orquestrar a execução das consultas. As demais instâncias do *cluster*, denominadas trabalhadoras (*workers*), apenas participam do processamento da consulta.

O SciDB explora o modelo de dados matricial para fornecer um mecanismo eficiente de armazenamento baseado em *chunks* e no particionamento vertical por atributos da matriz. Além disso, possui duas linguagens de consulta de alto nível: uma denominada *Array Query Language* (AQL) parecida com a SQL, e outra chamada *Array Functional Language* (AFL) relacionada à forma de composição de funções das linguagens funcionais.

#### **3.1. Banco de Dados MODIS**

Para avaliação do serviço utilizamos um conjunto de imagens do sensor MODIS (Rudorff et al., 2007) que foram carregadas em um banco de dados SciDB, para uma cobertura do Continente Sul-Americano compreendendo um total de 31 *tiles* da grade MODIS obtidos no portal da NASA (https://wist.echo.nasa.gov) (Tabela 2).

O conjunto de imagens usadas do produto MOD09Q1, refletância de superfície, é composto por 21.312 imagens com 4800x4800 pixels cada, com uma resolução temporal de 8 dias e resolução espacial de 250 metros. Todas as imagens compreendendo o período de 18/02/2000 a 13/08/2014 foram carregadas em uma única matriz tridimensional do SciDB definida com células contendo três atributos (*red*, *nir*, *quality*). De forma semelhante, as 10.689 imagens do conjunto MOD13Q1 e as 10.624 imagens do produto MCD43A4 foram carregados em duas outras matrizes.

Além dos dados brutos das imagens (formato HDF), carregados no banco SciDB, foram extraídos metadados dessas imagens e então armazenados em um banco de dados objetorelacional PostgreSQL para uso pelo serviço.

| <b>Produto</b> | #Bandas | Período                     | #Imagens | $\#$ Volume (TiB) |
|----------------|---------|-----------------------------|----------|-------------------|
| MOD0901        | 03      | 18/02/2000 a 13/08/2014     | 21.312   | $2.68$ TiB        |
| MOD1301        |         | 18/02/2000 a 13/08/2014     | 10.689   | $5.15$ TiB        |
| MCD43A4        |         | $05/03/2000$ a $28/07/2014$ | 10.624   | $0.78$ TiB        |

Tabela 2. Produtos MODIS utilizados nos experimentos.

### **3.2. Arquitetura do Protótipo WTSS**

O protótipo do WTSS possui uma arquitetura conforme mostrado na Figura 4. No nível mais baixo, os dados das imagens de sensoriamento remoto (MODIS) encontram-se armazenados no SciDB e os metadados, em um banco PostgreSQL. Através da interface de programação de aplicativos (API) C++ do SciDB o serviço envia comandos no dialeto de consulta AFL para recuperação das séries temporais a partir das matrizes tridimensionais armazenadas no cluster de bancos de dados. A TerraLib é utilizada para realizar a conversão entre o sistema de referência espacial da localização expressa na consulta do cliente e o sistema de referência espacial dos dados armazenados no SciDB.

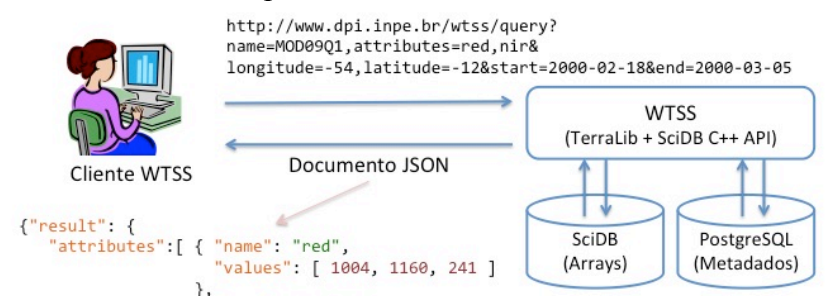

Figura 4. Visão geral da arquitetura do protótipo WTSS.

# **4. Aplicações com o serviço WTSS**

## **4.1. Visualização de Séries Temporais na Web**

Desenvolvemos a primeira aplicação com a API WTSS para visualização de séries temporais integradas a mapas do Google Maps e gráficos do Google Chart (Figura 5).

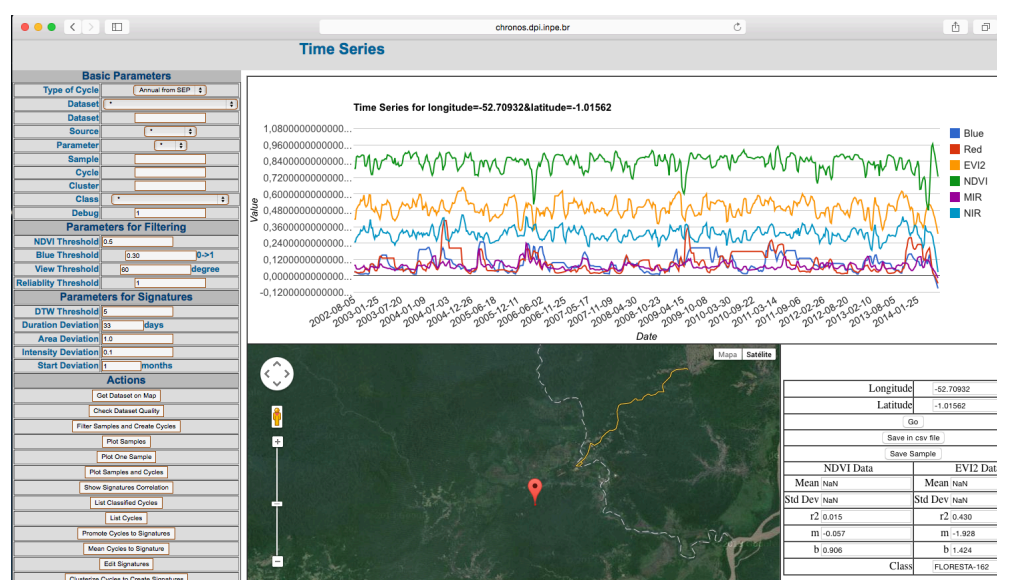

Figura 5. Integração da API WTSS em aplicativos Web.

# **4.2. Séries Temporais em aplicativos Desktop**

Como exemplo de uso da API WTSS em aplicativos *desktop*, desenvolvemos o *plugin SITS Viewer* para o aplicativo QGIS, que permite visualizar as séries temporais disponibilizadas pelo serviço WTSS (Figura 6). O *plugin* recebe as coordenadas por meio de um clique em qualquer ponto do mapa mostrado na interface do QGIS e desenha a série temporal para cada atributo desejado. Além dessa funcionalidade, o *plugin* também permite salvar as séries temporais para um arquivo no formato CSV. O SITS Viewer tem sido utilizado para validação e análise de mapas de uso da terra gerados com base em séries temporais, podendo também ser útil em outros estudos de dinâmica de uso da terra.

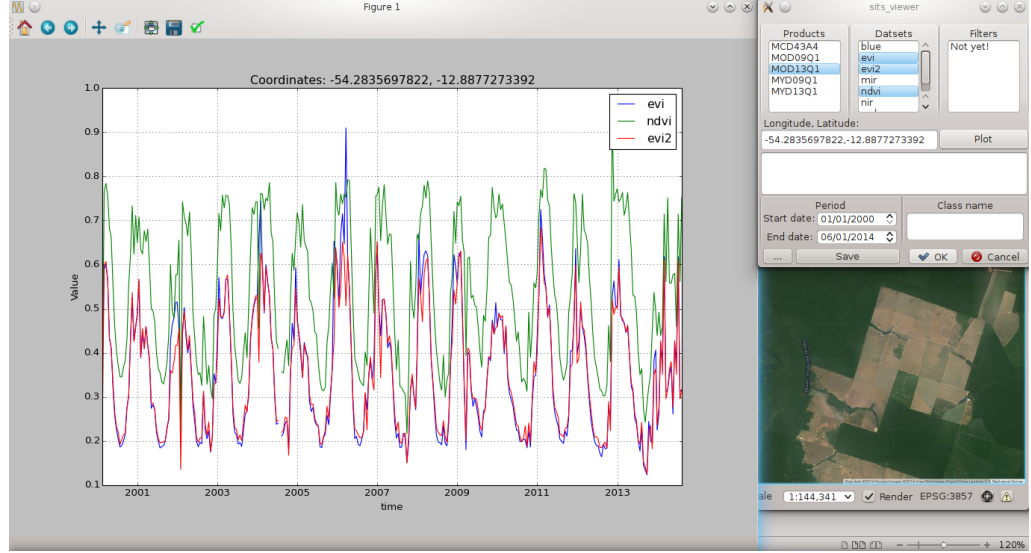

Figura 6. Interface do Plugin SITS Viewer para Quantum GIS.

#### **4.3. Acesso a Dados em Ambientes Estatísticos**

Outro experimento realizado foi o acesso às séries temporais no ambiente R. O trecho de código mostrado na Figura 7 ilustra como utilizar a API WTSS para computar o índice de vegetação EVI2.

```
require(RCurl)
require(rjson)
json_url = "http://www.dpi.inpe.br/wtss/time_series?coverage=MOD09Q1&
            attributes=red,nir&latitude=-12&longitude=-54&start=2000-02-
18&end=2000-03-05"
items = fromJSON(getURL(json_url))
RED = items$result$attributes[[1]]$values /
      as.numeric(items$result$attributes [[1]]$scale_factor)
NIR = items$result$attributes [[2]]$values / 
     as.numeric(items$result$ attributes [[2]]$scale factor)
EVI2 = 2.5 * (NIR - RED) / (NIR + 2.4*RED +1)
```
Figura 7. Trecho de código em R para computação do EVI2.

### **5. Conclusões e Trabalhos Futuros**

Este artigo apresentou o projeto de um serviço web de grande relevância para a comunidade de sensoriamento remoto, dada a importância do uso de séries temporais nos mais diversos tipos de estudos. O serviço apresentado pode ser utilizado de forma efetiva por pesquisadores da área para reduzir o volume de trabalho necessário com o download e organização de um grande número de arquivos de imagens. Isto foi demonstrado através de três experimentos realizados com a integração da API WTSS a outros ambientes de desenvolvimento de aplicações e o uso de imagens do sensor MODIS. Os dois primeiros experimentos, visualização de séries temporais em gráficos na web e o *plugin* para o aplicativo QGIS, demostraram a facilidade de uso e criação de novos produtos com a API WTSS em plataformas web e desktop, respectivamente. O segundo experimento, realizou a integração do serviço ao ambiente R, demostrando sua viabilidade em tarefas analíticas.

Uma conclusão deste trabalho é que uma notação mais coesa e expressa no formato JSON facilita a compreensão do serviço pelos usuários desta API, bem como simplifica o intercâmbio de dados e sua decodificação nos vários tipos de aplicações cliente.

Em relação a arquitetura de software empregada no desenvolvimento do protótipo do WTSS, o SciDB se mostrou uma ferramenta de grande potencial para o gerenciamento dos dados. Apesar dos bons resultados, muito esforço ainda é necessário para adequar tal sistema à todas necessidades da comunidade de sensoriamento remoto, como carga de dados a partir dos mais diversos formatos e operações espaciais.

Como trabalhos futuros pretendemos possibilitar que o serviço opere com *coverages* 4D, incluindo a componente elevação como uma das dimensões a ser explorada pela operação de consulta. Também deverá ser possível realizar consultas envolvendo localizações representadas por entidades geométricas com extensão (linhas ou polígonos), representados no formato GeoJSON (Butler et al., 2014). Outra capacidade fundamental é a possibilidade de recuperação parcial das séries temporais quando operando com geometrias do tipo linha ou polígono.

#### **Referências Bibliográficas**

Butler, H.; Daly, M.; Doyle, A.; Gillies, S.; Schaub, T.; Schmidt, C. **The GeoJSON Format Specification**. Disponível em: < http://geojson.org/geojson-spec.html>. Acesso em: 06.novembro.2014.

Câmara, G.; Vinhas, L.; Ferreira, K.; Queiroz, G. R.; Souza, R. C. M.; Monteiro, A. M.; Carvalho, M. T.; Casanova, M. A.; Freitas, U. M. TerraLib: An open-source GIS library for large-scale environmental and socioeconomic applications. In: **Hall B, Leahy M (eds) Open Source Approaches to Spatial Data Handling**. Springer, Berlin Heidelberg New York, pp 247–270, 2008.

Conrad, C.; Colditz, R. R.; Dech, S.; Klein, D.; Vlek, P. L. G. Temporal segmentation of modis time series for improving crop classification in central asian irrigation systems. **International Journal of Remote Sensing**, v. 32, n. 23, p. 8763–8778, 2011.

Crockford, D. **The application/json Media Type for JavaScript Object Notation (JSON).** Network Working Group, RFC-4627, 2006. Disponível em: < http://www.ietf.org/rfc/rfc4627.txt >. Acesso em: 14.outubro.2014.

Freitas, R. M.; Arai, E.; Adami, M.; Souza, A. F.; Shimabukuro, Y. E.; Rudorff, B. F. T.; Yuzo, F.; Rosa, R. R. Visualização Instantânea de Séries Temporais EVI2-MODIS na América do Sul. In: Simpósio Brasileiro de Sensoriamento Remoto (SBSR), 15., 2011, Curitiba. In: SIMPÓSIO BRASILEIRO DE SENSORIAMENTO REMOTO, 15. (SBSR), 2011, Curitiba. **Anais...** São José dos Campos: INPE, 2011. p. 6866-6873. 1 DVD. ISBN: 978-85-17-00057-7.

Fritz, S.; McCallum, I.; Schill, C.; Perger, C.; See, L.; Schepaschenko, D.; van der Velde, M.; Kraxner, F.; Obersteiner, M. Geo-Wiki: An online platform for improving global land cover. **Environmental Modelling & Software**, v. 31, p. 110-123, 2012.

Fuller, D. O. Trends in ndvi time series and their relation to rangeland and crop production in senegal, 1987- 1993. **International Journal of Remote Sensing**, v. 19, n. 10, p. 2013–2018, 1998.

Galford, G. L.; Mustard, J. F.; Melillo, J.; Gendrin, A.; Cerri, C. C.; Cerri, C. E. P. Wavelet analysis of modis time series to detect expansion and intensification of row-crop agriculture in brazil. **Remote Sensing of Environment**, v. 112, n. 2, p. 576 – 587, 2008.

OGC. **OGC WCS 2.0 Interface Standard – Core, version 2.0.1**. Disponível em: <http://www.opengeospatial.org/standards/wcs>. Acesso em: 14.outubro.2014.

Rudorff, B. F. T.; Shimabukuro, Y. E.; Ceballos, J. C. (Org.). **O sensor MODIS e suas aplicações no Brasil**. São José dos Campos: Editora Parêntese, 2007.

Sakamoto, T.; Yokozawa, M.; Toritani, H.; Shibayama, M.; Ishitsuka, N.; Ohno, H. A crop phenology detection method using time-series modis data. **Remote Sensing of Environment**, v. 96, n. 3-4, p. 366 – 374, 2005.

See, L.; Fritz, S.; McCallum, I. Satellite data: Beyond sharing Earth observations. **Nature**, v. 514, n. 7521, p. 168, 2014.

Stonebraker, M.; Brown, P.; Poliakov, A.; Raman, S. The architecture of SciDB. In: 23rd International Conference on Scientific and Statistical Database Management (SSDBM'11), 23., 2011, Judith Bayard Cushing, James French, and Shawn Bowers (Eds.). Springer-Verlag, Berlin, Heidelberg, 2011, 1-16.

Wardlow, B. D.; Egbert, S. L.; Kastens, J. H. Analysis of time-series modis 250 m vegetation index data for crop classification in the u.s. central great plains. **Remote Sensing of Environment**, v. 108, n. 3, p. 290–310, 2007.

Xiao, X.; Boles, S.; Liu, J.; Zhuangb, D.; Frolkinga, S.; Lia, C.; Salasc, W.; Moore III, B. Mapping paddy rice agriculture in southern China using multi-temporal MODIS images. **Remote Sensing of Environment**, v. 95, n. 4, p. 480–492, 2005.